## SAP ABAP table /SAPSRM/S\_CLL\_PO\_POR\_ITEM {Structure for PO POR Item}

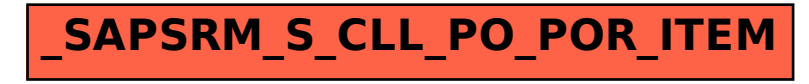